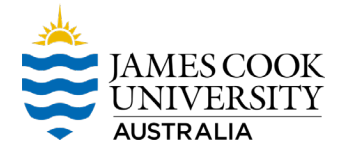

## **Appendix 2 – Internal Non-Compliance Report Template**

## **Internal Non-Compliance Report**

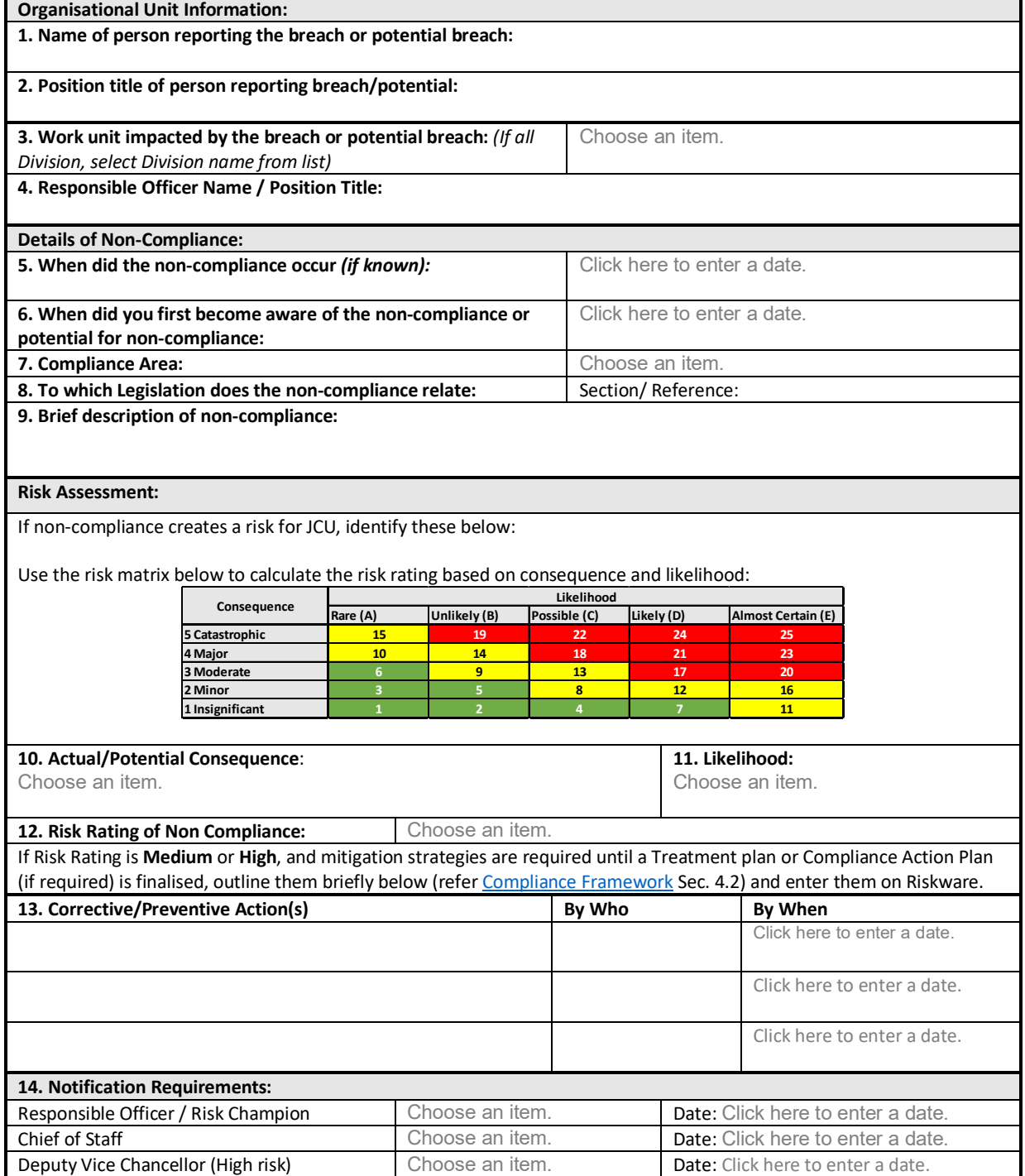